# **130 Practical Programming Practices and Projects for Enhancing Your Coding Skills**

Welcome to the world of practical programming! Whether you're a seasoned developer or just starting your coding journey, this comprehensive guide will provide you with a wealth of practices and projects to enhance your abilities and master the art of software development.

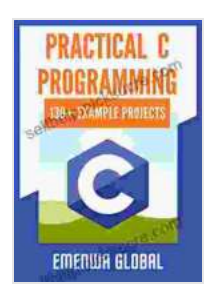

Practical C Programming: 130+ Practical C Programming Practices And Projects by Emenwa Global

| 🚖 🚖 🚖 🚖 4.4 out of 5 |                 |  |
|----------------------|-----------------|--|
| Language             | : English       |  |
| File size            | : 5940 KB       |  |
| Text-to-Speech       | : Enabled       |  |
| Screen Reader        | : Supported     |  |
| Enhanced types       | etting: Enabled |  |
| Print length         | : 160 pages     |  |
| Lending              | : Enabled       |  |

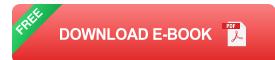

We've carefully curated a collection of 130 challenges that cover a wide range of programming concepts, from the fundamental principles of variables and data types to complex data structures and algorithms, and even software design patterns. These practices and projects are designed to help you develop a solid understanding of the building blocks of coding and apply them to real-world scenarios. We encourage you to approach these challenges with curiosity and a spirit of experimentation. Don't be afraid to make mistakes and learn from them. The journey of a programmer is a continuous process of learning, growth, and improvement.

To make the most out of this guide, we recommend that you start with the beginner-level practices and gradually progress to more challenging projects as you gain confidence and skills. Each practice and project includes detailed instructions, sample code, and resources to help you get started.

Without further ado, let's dive into the exciting world of programming!

#### **Section 1: Programming Principles**

This section covers the fundamental principles of programming, such as variables, data types, operators, and control flow. These concepts are the building blocks of every program you write.

## **Practices:**

- 1. Declare and manipulate variables of different data types
- 2. Use operators to perform arithmetic and logical operations
- 3. Understand and apply conditional statements (if-else)
- 4. Use loop statements (for, while, do-while) to iterate over data
- 5. Write simple functions to encapsulate common tasks

- 1. Build a calculator using basic arithmetic operations
- 2. Create a text-based game with multiple levels and user input
- 3. Simulate a simple physics engine with gravity and collision detection

#### Section 2: Data Structures

Data structures are essential for organizing and managing data in your programs. In this section, you'll learn about arrays, linked lists, stacks, queues, and trees.

## **Practices:**

- 1. Create and manipulate arrays of different data types
- 2. Implement linked lists using nodes and pointers
- 3. Understand and apply stacks for managing data in a last-in-first-out (LIFO) manner
- 4. Implement queues using a first-in-first-out (FIFO) approach
- 5. Construct and traverse binary trees to represent hierarchical data structures

- 1. Develop a phonebook application using an array or linked list to store contacts
- 2. Simulate a web browser using a stack to manage the user's browsing history

3. Create a music player application using a queue to manage the playback of songs

#### **Section 3: Algorithms**

Algorithms are step-by-step procedures for solving specific computational problems. In this section, you'll cover essential algorithms, such as sorting, searching, and recursion.

## **Practices:**

- 1. Implement bubble sort, selection sort, and insertion sort algorithms
- 2. Understand and apply binary search for efficient searching in sorted data
- 3. Learn and implement recursive algorithms for solving problems like finding the factorial of a number
- 4. Apply dynamic programming techniques to solve optimization problems
- 5. Understand and use graph algorithms for representing and traversing data structures

- 1. Develop a sorting algorithm visualizer to demonstrate different sorting techniques
- 2. Create a pathfinding algorithm to find the shortest path in a maze or graph
- 3. Implement a data compression algorithm to reduce the size of a file

# **Section 4: Software Design Patterns**

Software design patterns are reusable solutions to common problems in software development. In this section, you'll learn about fundamental design patterns, such as Factory, Singleton, and Observer.

## **Practices:**

- 1. Implement the Factory pattern to create objects without specifying their concrete classes
- 2. Use the Singleton pattern to ensure that only one instance of a class exists
- 3. Apply the Observer pattern to notify multiple objects about changes in a subject
- 4. Understand and use the Model-View-Controller (MVC) pattern for separating business logic from UI
- 5. Apply the Dependency Injection pattern to decouple objects and improve testability

- 1. Develop an e-commerce application using the Factory and Singleton patterns
- 2. Create a note-taking application using the Observer pattern for realtime synchronization
- 3. Build a web application using the MVC pattern for clear separation of concerns

Congratulations on completing this comprehensive journey of 130 practical programming practices and projects! We hope that you have gained valuable knowledge, developed a deeper understanding of programming concepts, and enhanced your problem-solving abilities.

Remember, the path of a programmer is a continuous one. Keep exploring, learning, and pushing the boundaries of your skills. May you create innovative and impactful software solutions that make a positive impact on the world.

#### Happy coding!

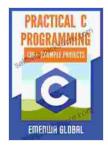

# Practical C Programming: 130+ Practical C Programming Practices And Projects by Emenwa Global

| * * * * * 4.4        | out of 5    |
|----------------------|-------------|
| Language             | : English   |
| File size            | : 5940 KB   |
| Text-to-Speech       | : Enabled   |
| Screen Reader        | : Supported |
| Enhanced typesetting | : Enabled   |
| Print length         | : 160 pages |
| Lending              | : Enabled   |

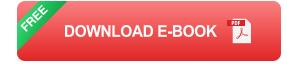

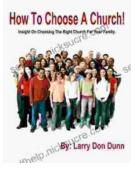

# How to Choose a Church That's Right for You

Choosing a church can be a daunting task, but it's important to find one that's a good fit for you. Here are a few things to consider when making...

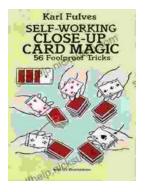

# The Unbelievable World of Self-Working Close Up Card Magic: A Comprehensive Guide

Imagine having the power to perform mind-boggling card tricks that leave your audience in awe, without years of practice or complicated...